## Mineração de Dados em Biologia Molecular

## Redes Neurais Artificiais

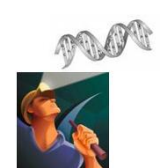

Docente: André C. P. L. F. de Carvalho PAE: Victor Hugo Barella

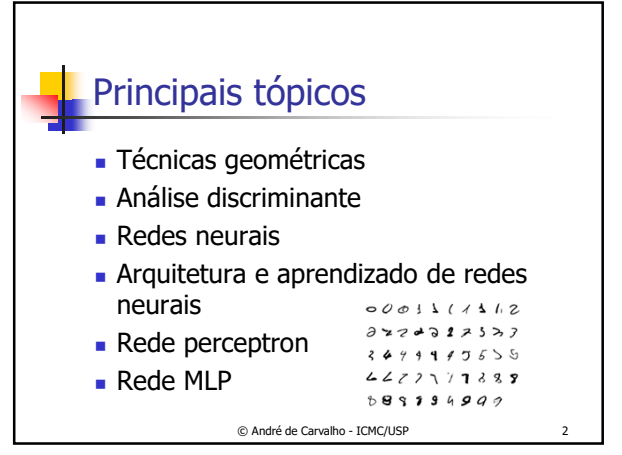

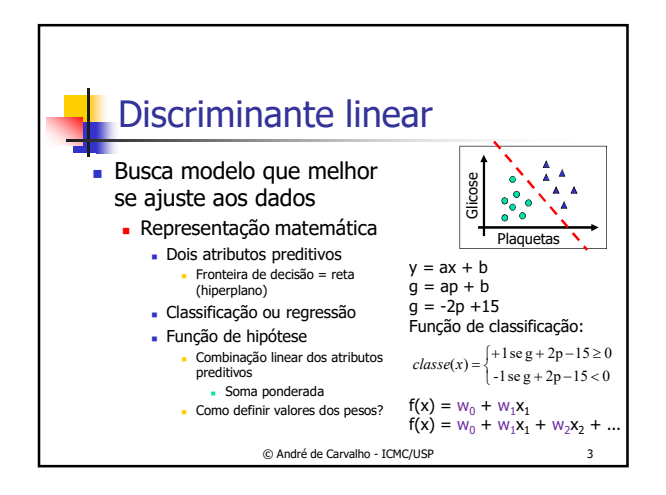

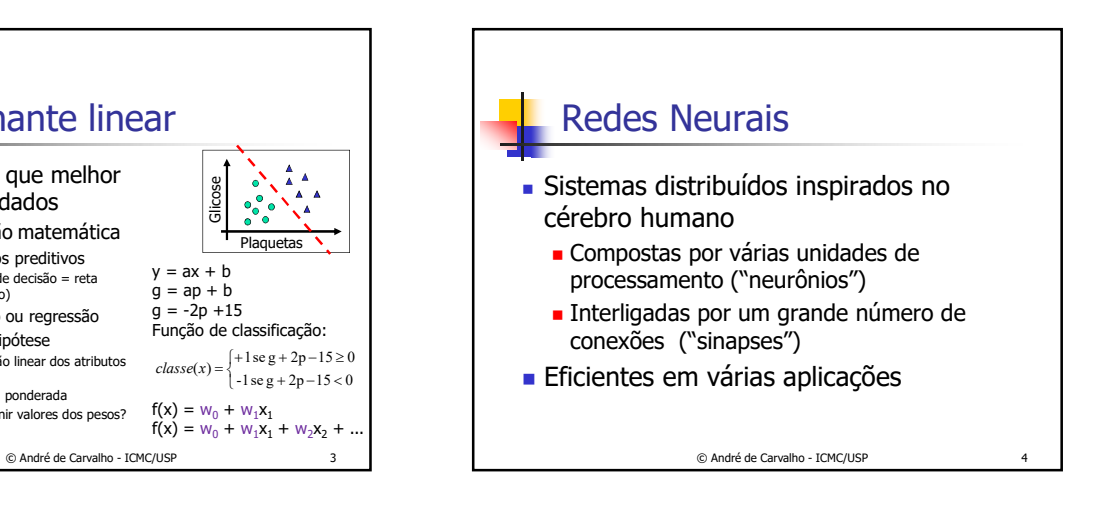

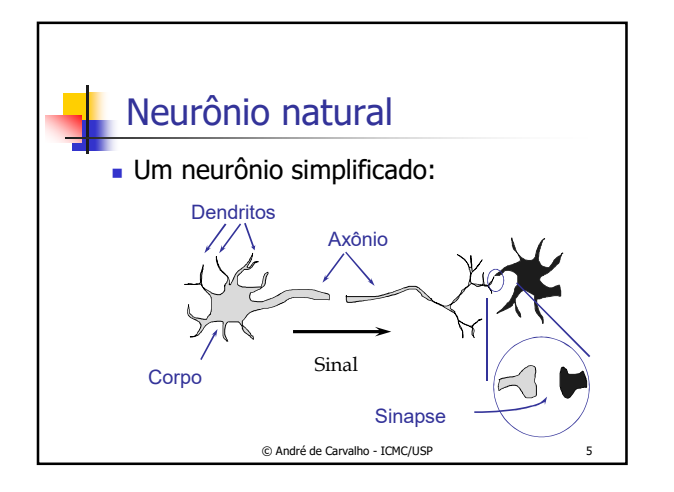

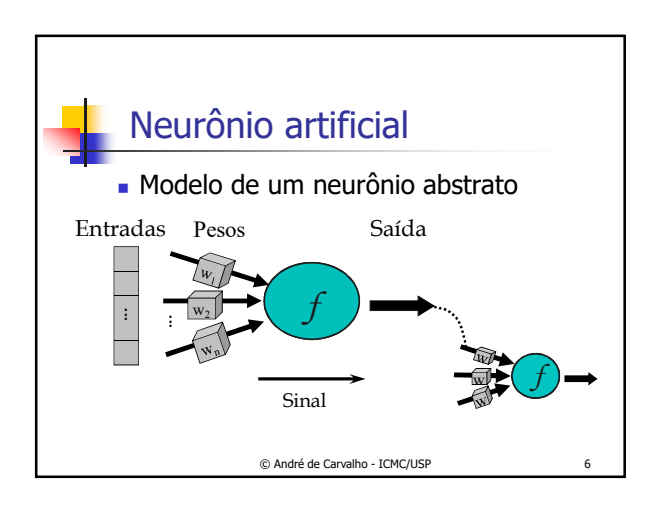

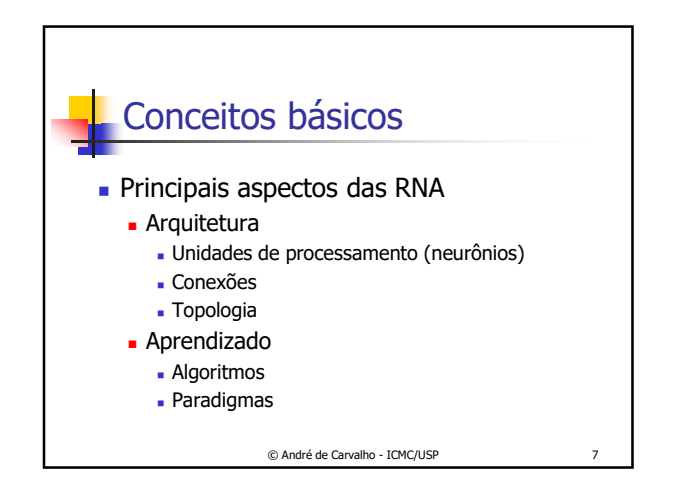

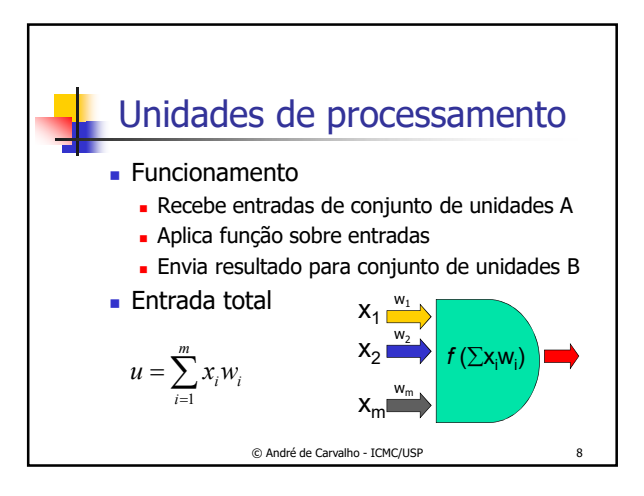

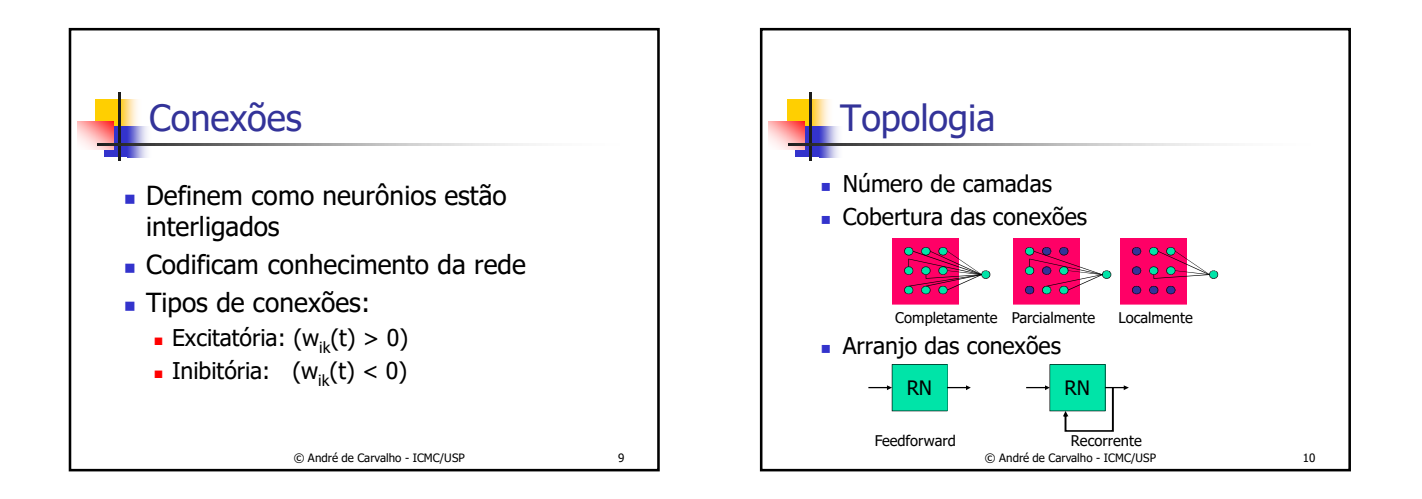

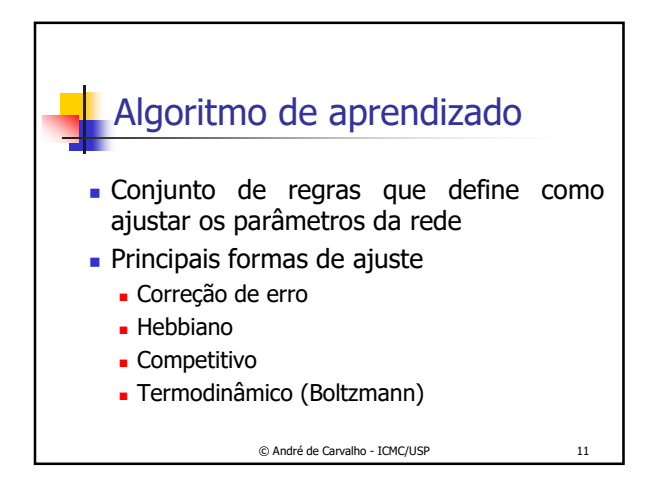

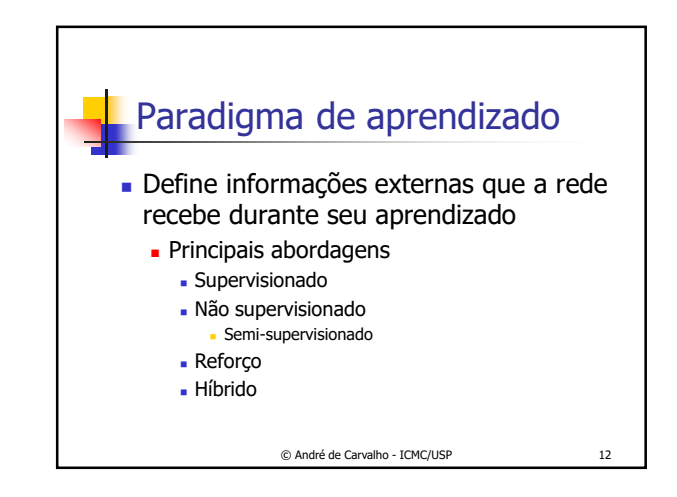

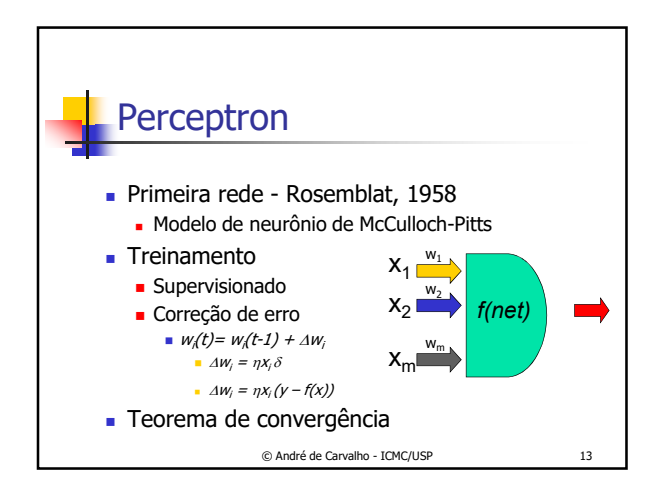

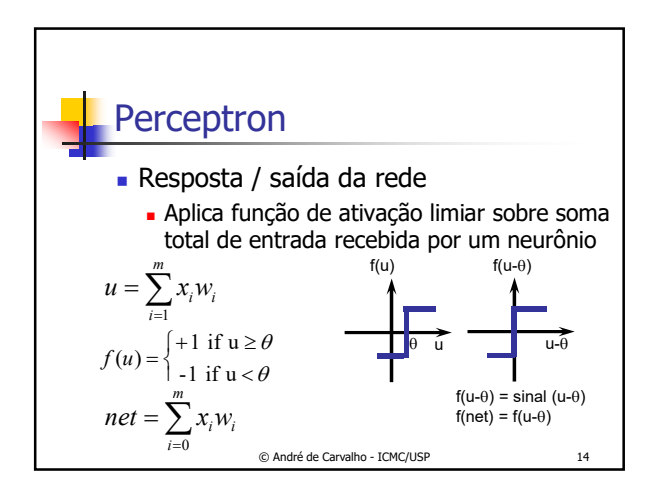

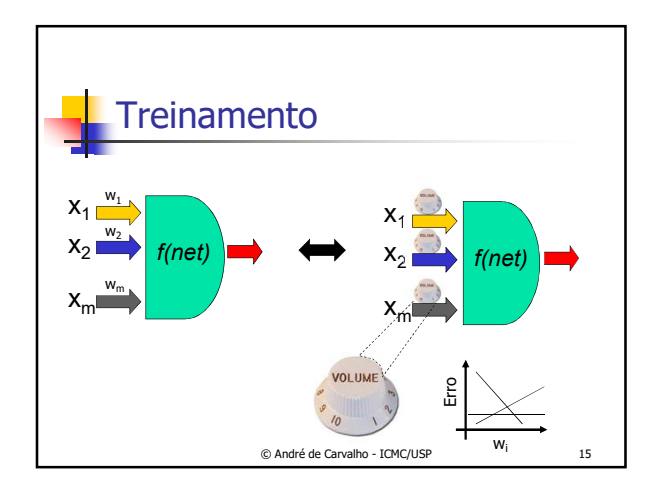

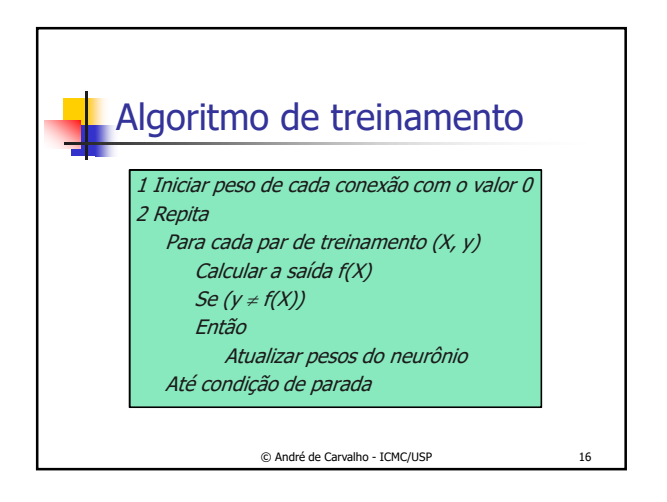

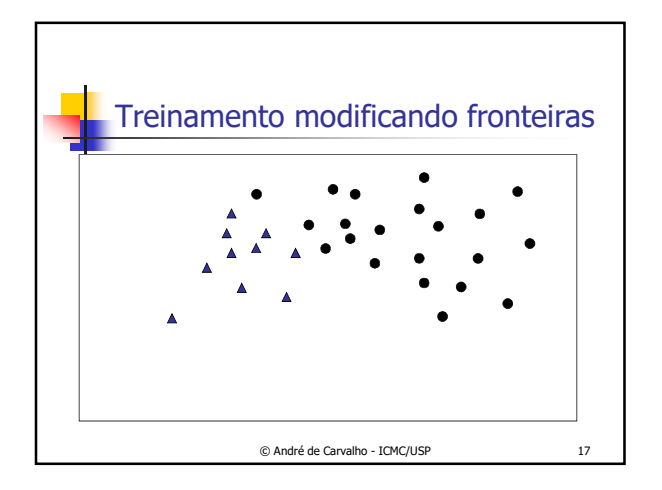

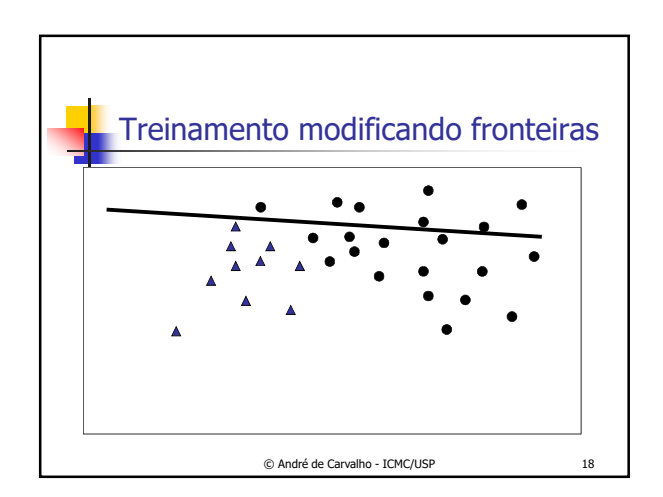

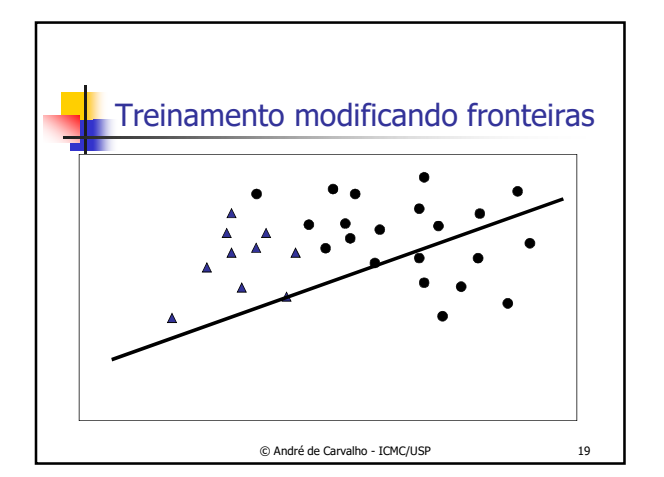

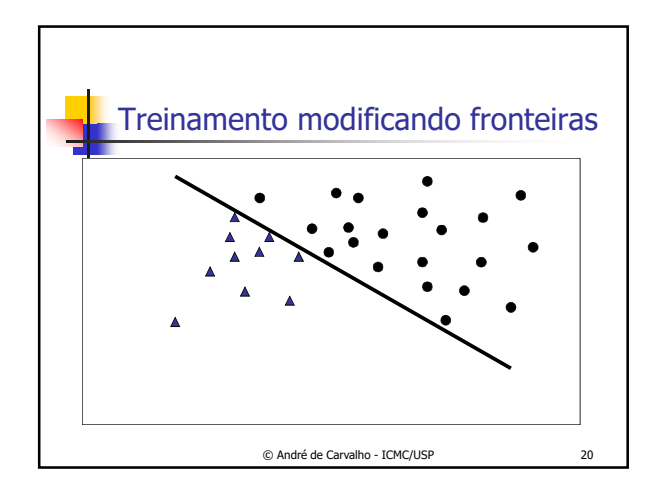

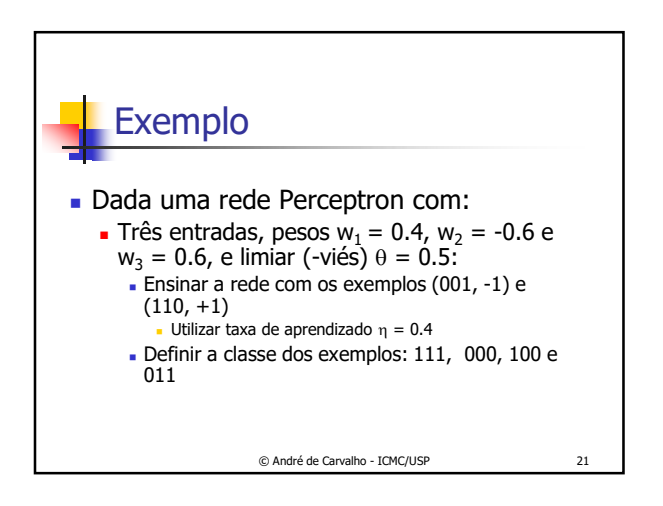

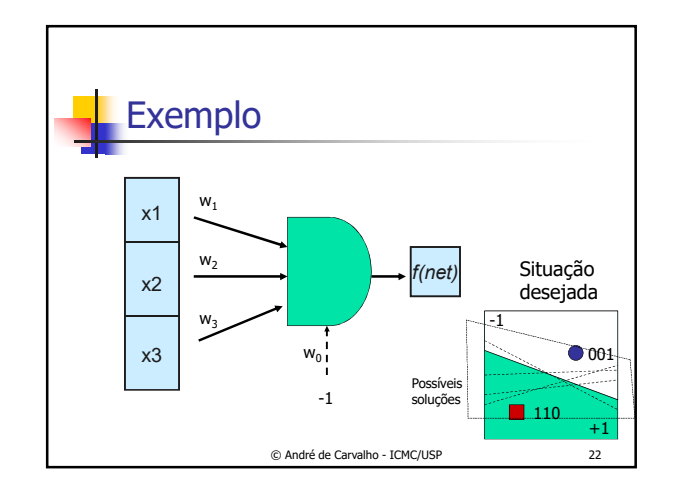

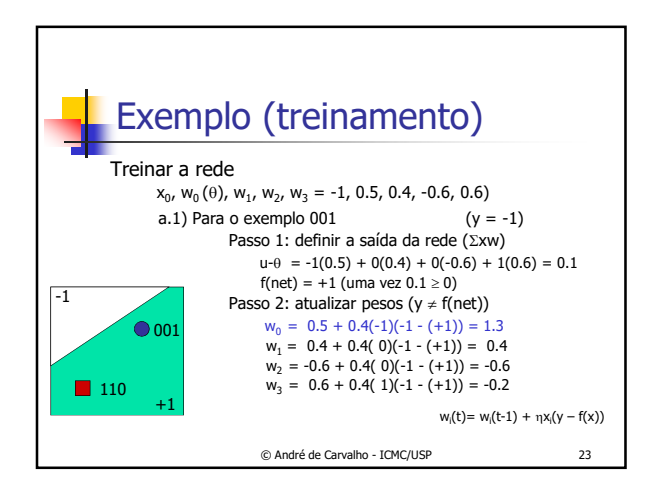

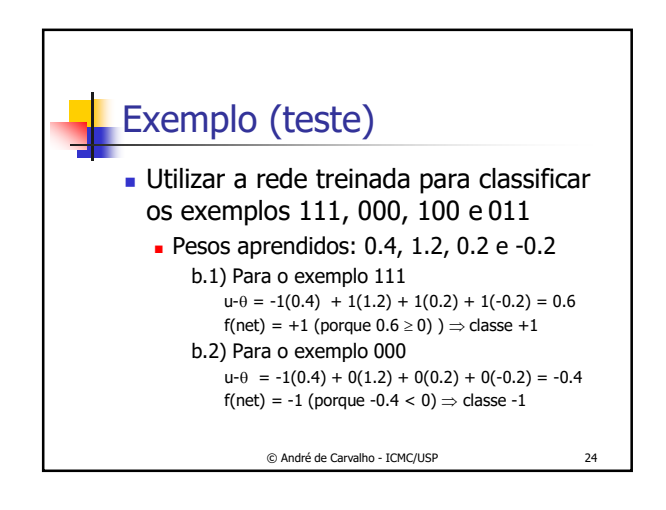

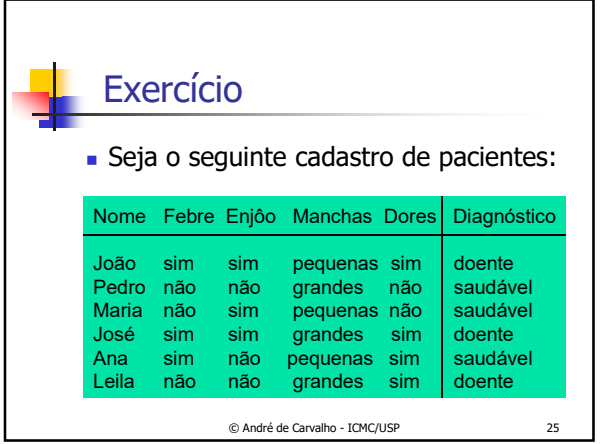

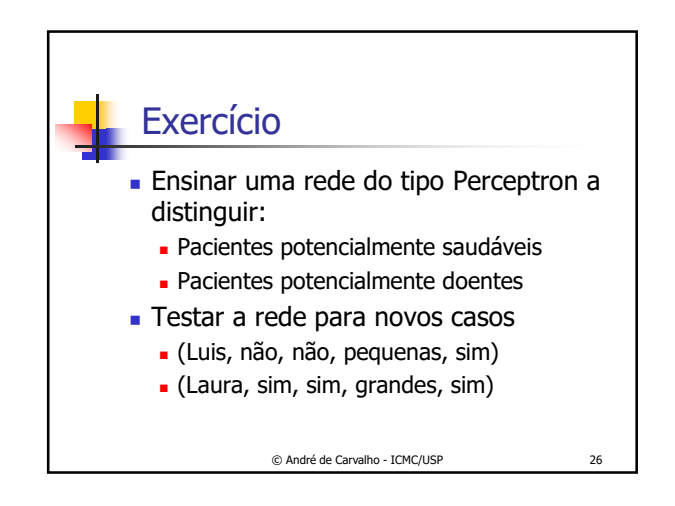

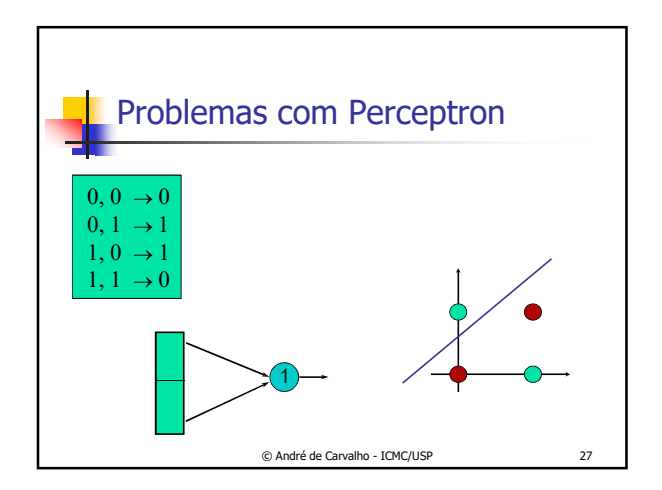

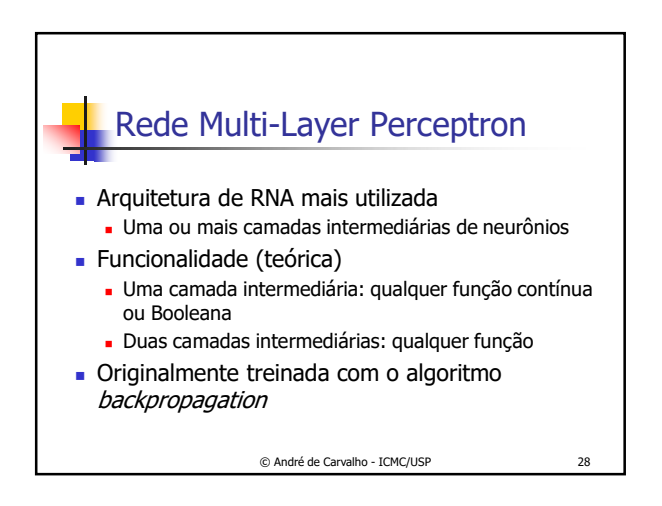

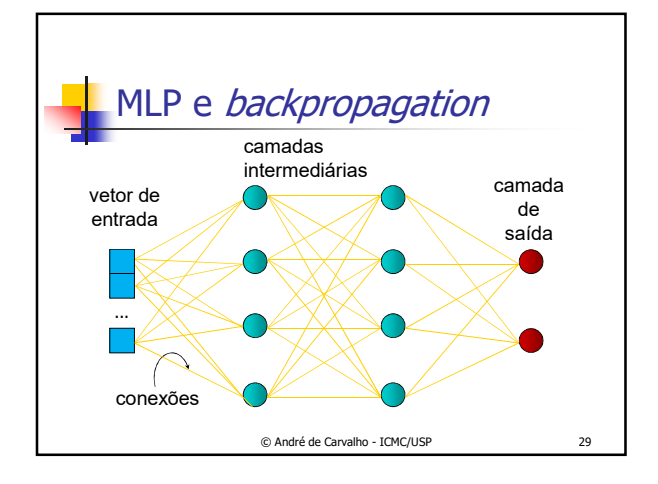

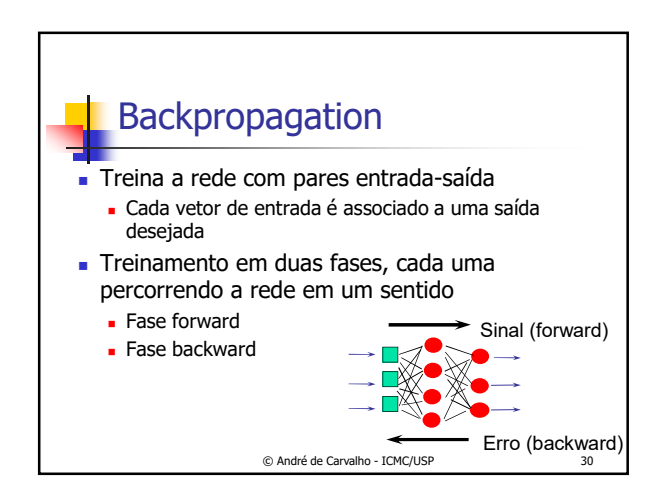

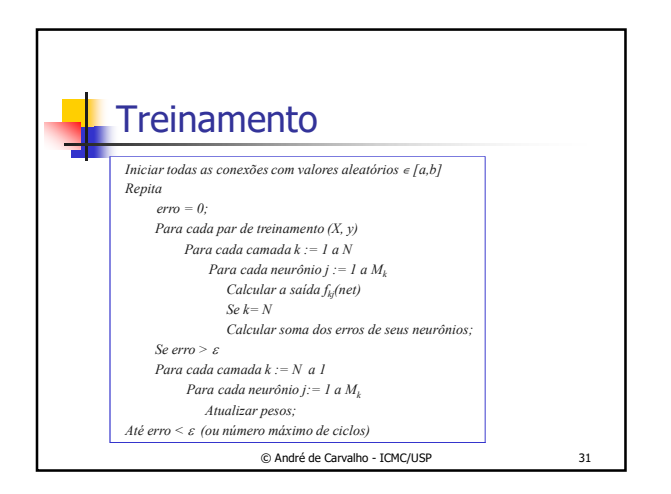

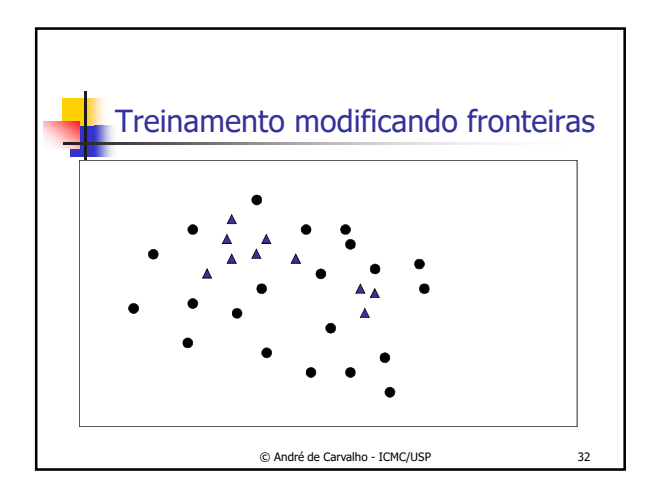

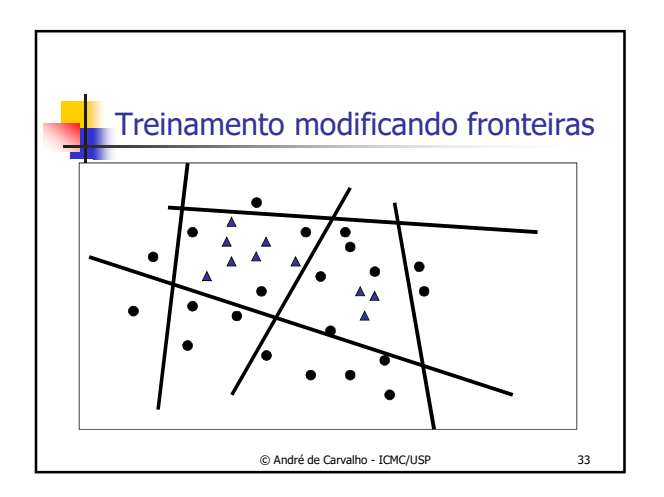

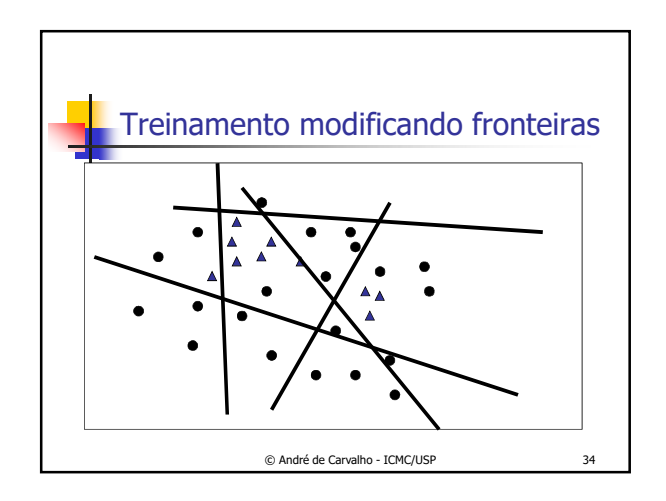

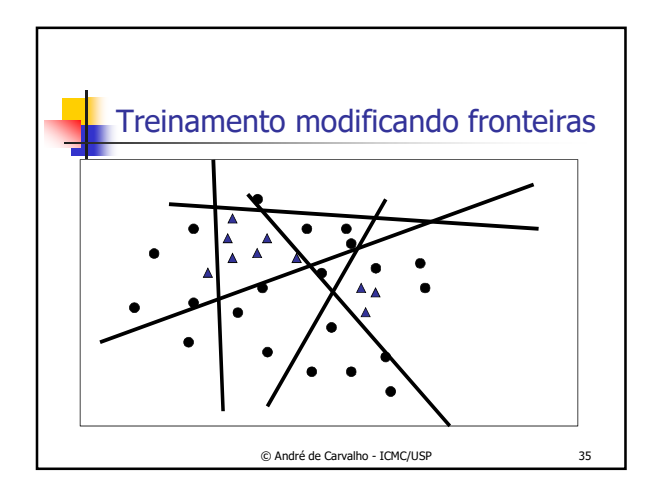

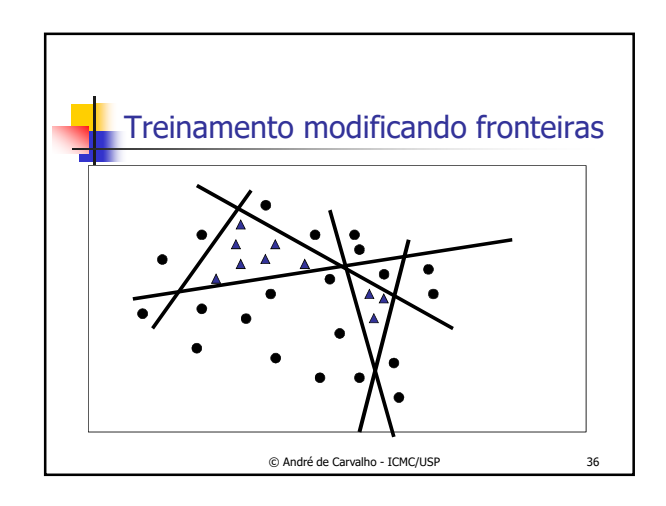

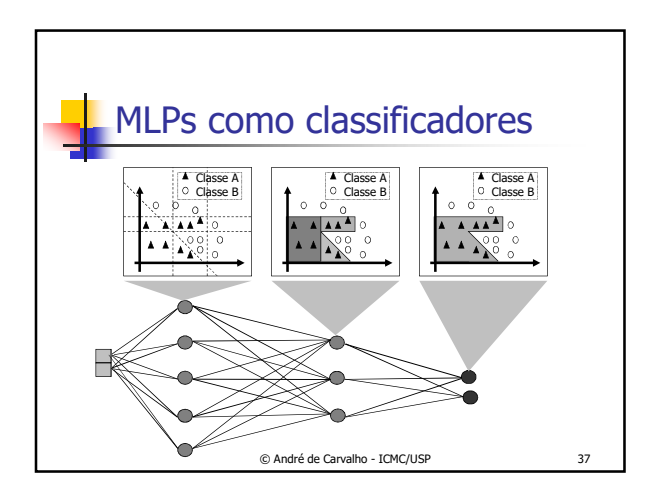

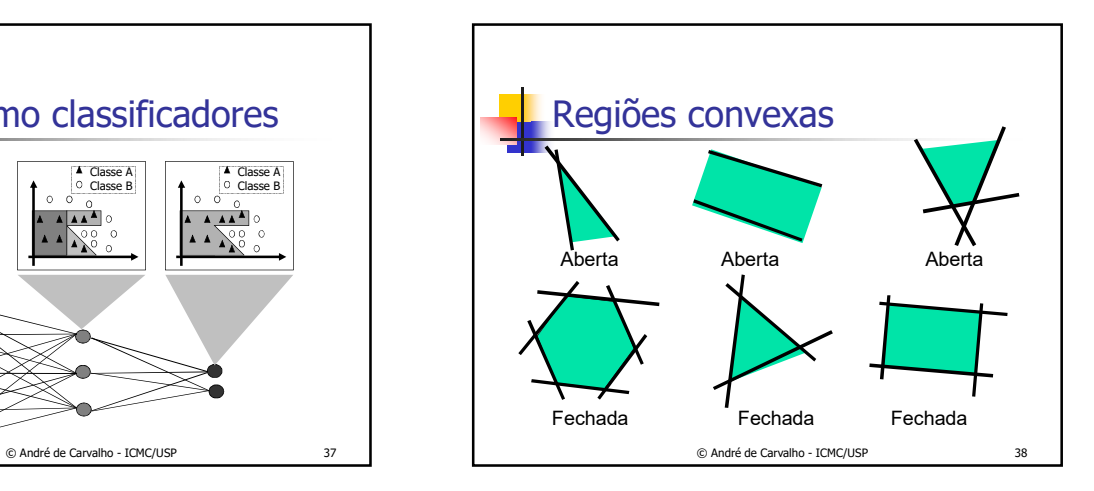

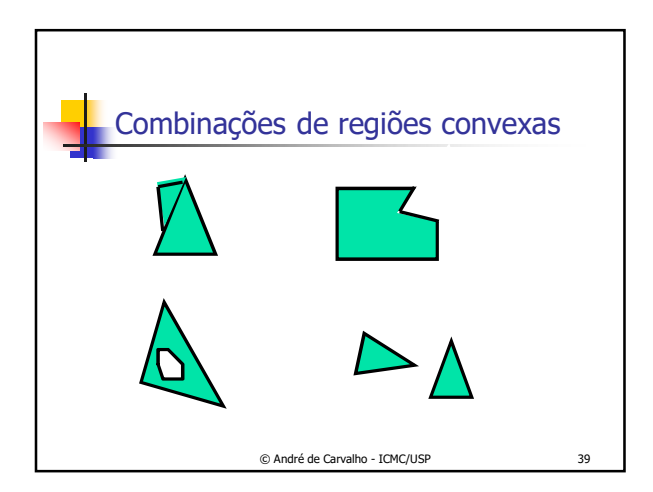

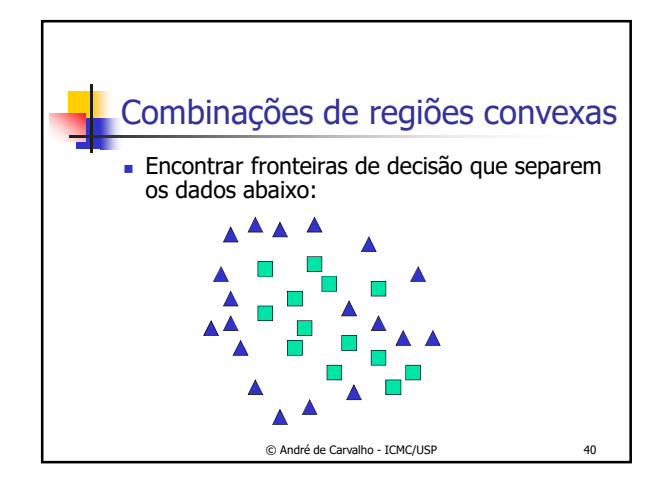

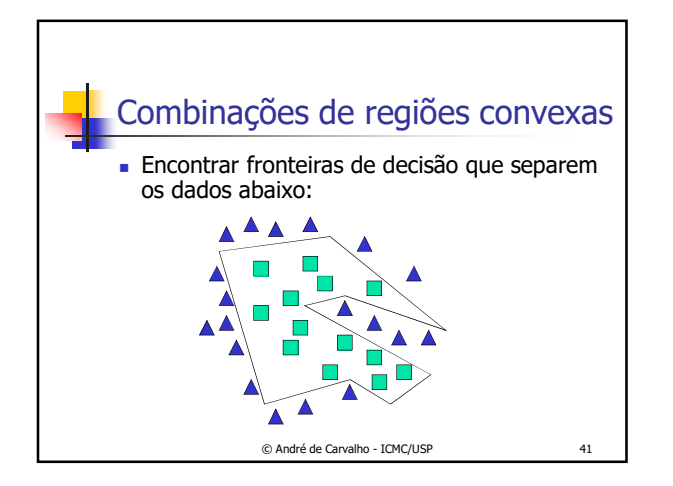

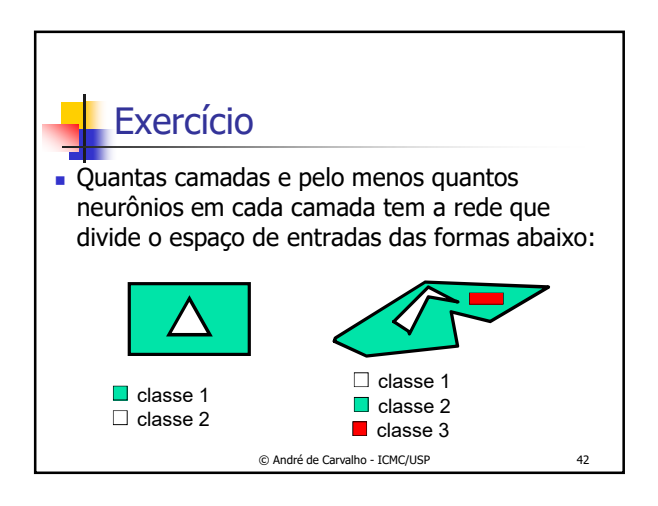

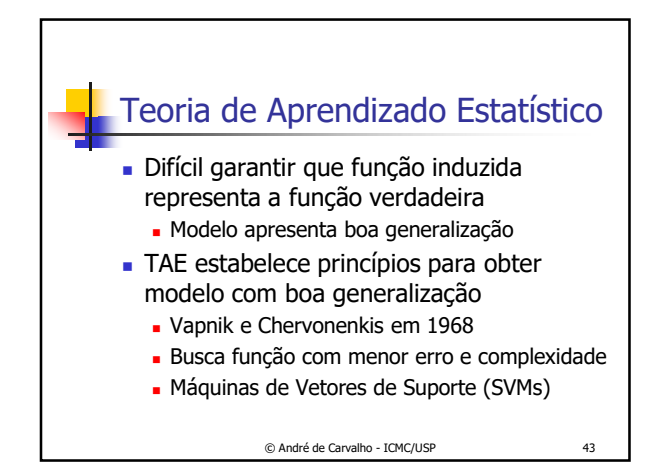

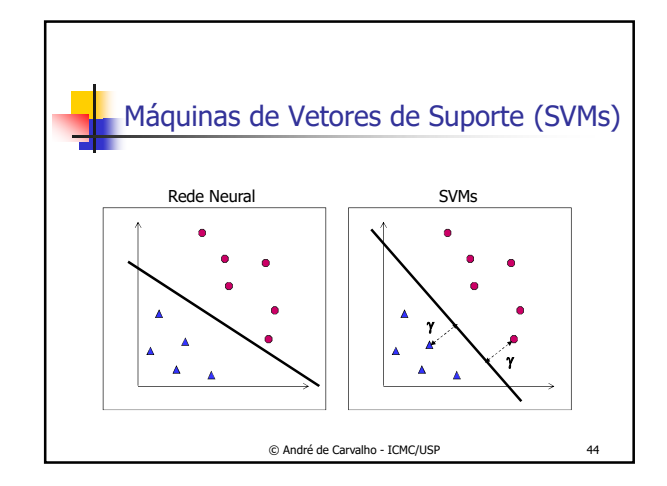

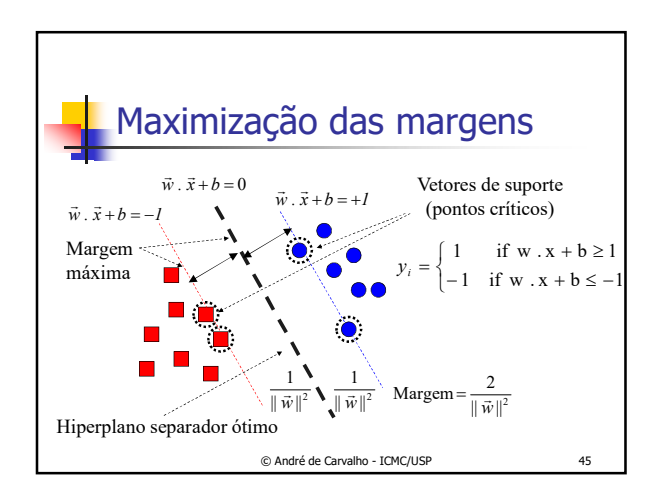

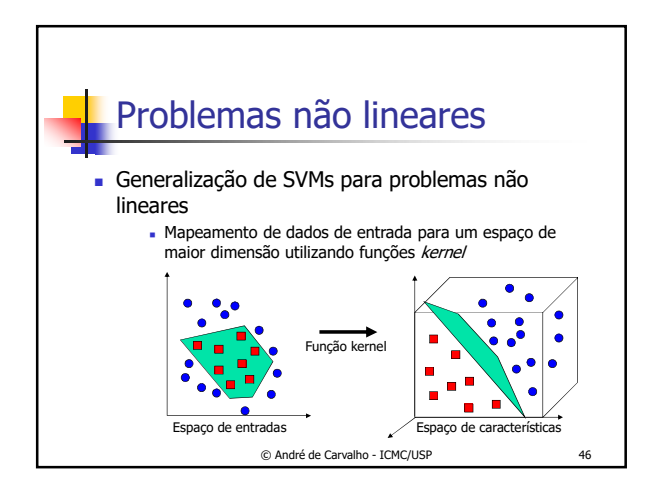

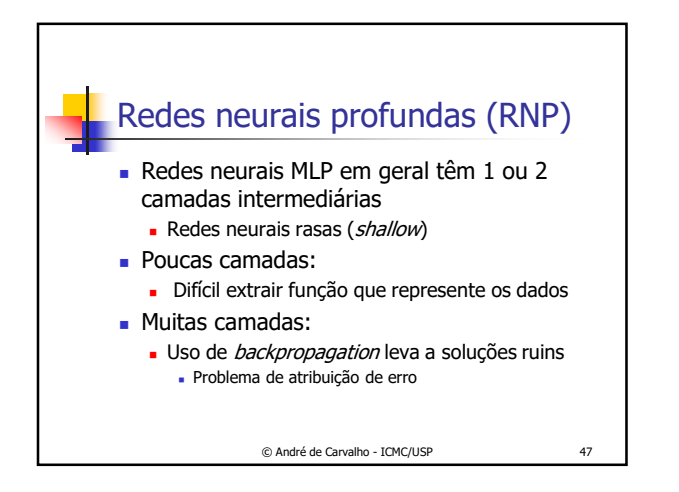

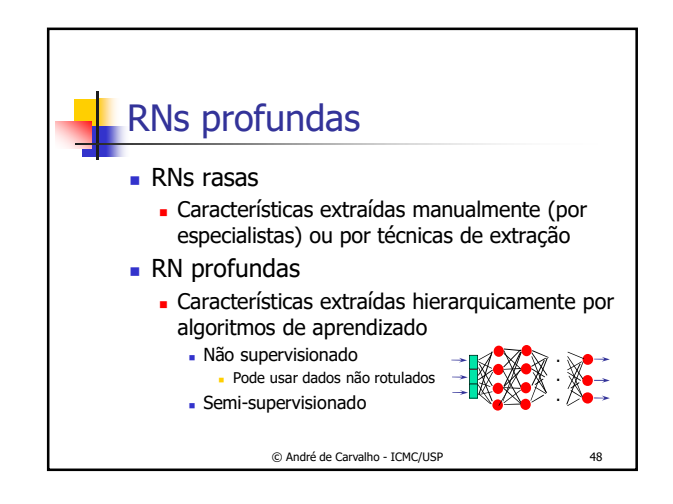

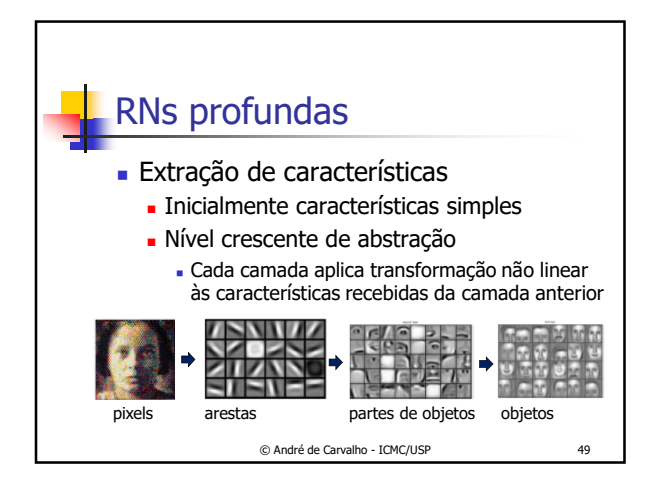

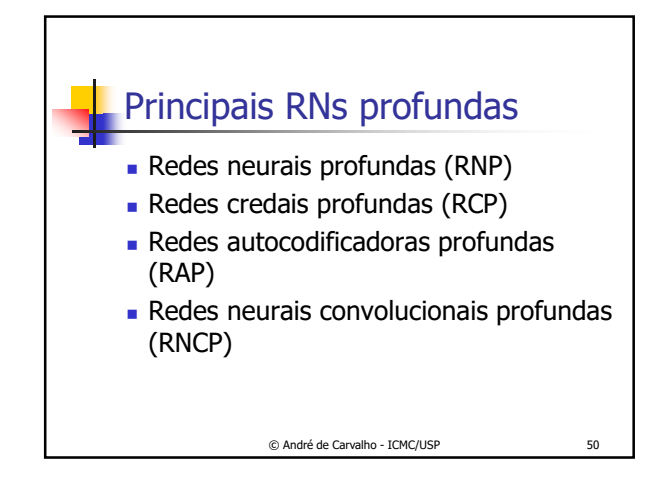

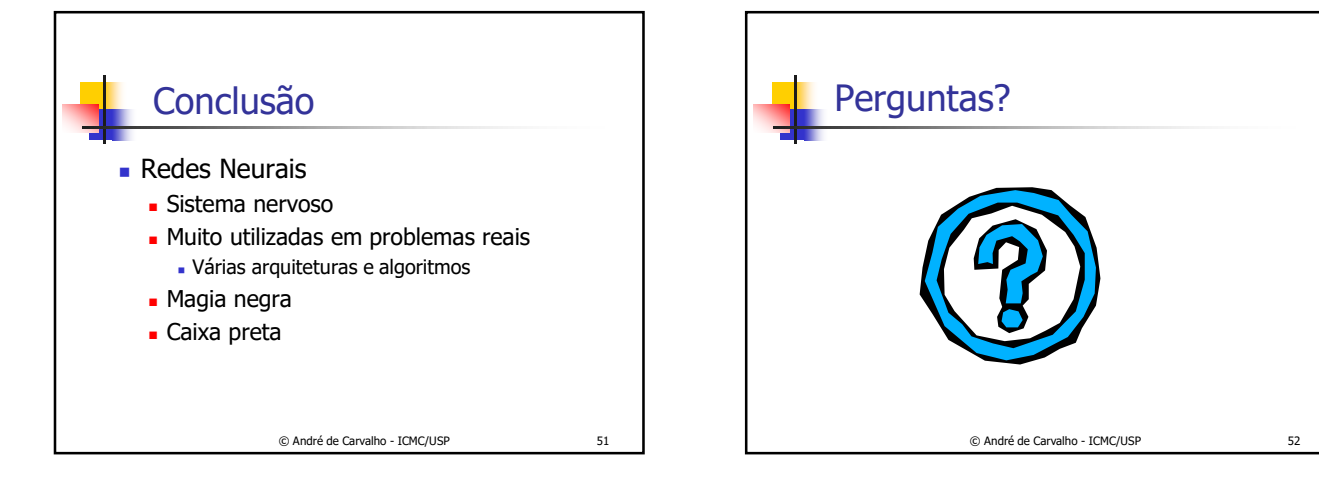